## **Simulation time and simulation clock**

When you simulate a model related to time (such as a transition with a time trigger), Cameo Simulation Toolkit will obtain the simulation time from a simulation clock. The simulation time is the amount of time spent simulating a model. Cameo Simulation Toolkit also uses the simulation time in the timestamp of a signal instance in a SimulationLog (see [Simulation log\)](https://docs.nomagic.com/display/CST2022xR2/Simulation+log), in a time series chart (see [Time Series Chart\)](https://docs.nomagic.com/display/CST2022xR2/Time+Series+Chart), and on messages of a generated Sequence diagram.

There are three types of simulation clocks in Cameo Simulation Toolkit:

- Built-in clock. This is the default simulation clock.
- Internal simulation clock. This clock is designed to precisely control the simulation time. Its implementation is based on UML run-to-completion semantics and internal completion events.
- Model-based clock. You can select the model-based clock by making a property as the time value tag definition of a Simulation Config. See [Model](https://docs.nomagic.com/display/CST2022xR2/Model-based+clock) [-based Clock](https://docs.nomagic.com/display/CST2022xR2/Model-based+clock) for further details on the model-based clock.

Nanosecond and microsecond are only supported in the internal simulation clock and model-based clock.

To open the Simulation Clock

Right-click a session in the **[Simulation Sessions](https://docs.nomagic.com/display/CST2022xR2/Understanding+simulation+sessions)** pane and select **Show Simulation Clock**.

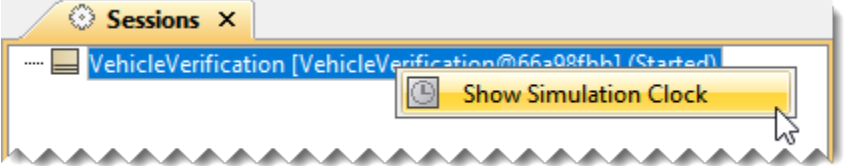

| Simulation Clock |  |
|------------------|--|
| $00:00:02$ , 930 |  |

The Simulation Clock dialog with the Step button.

**Note** The **Step** button in the **Simulation Clock** dialog is available only for the internal simulation clock to allow manually increasing and ticking the internal simulation clock.

## To show or hide the Simulation Time

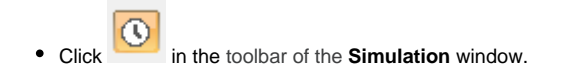

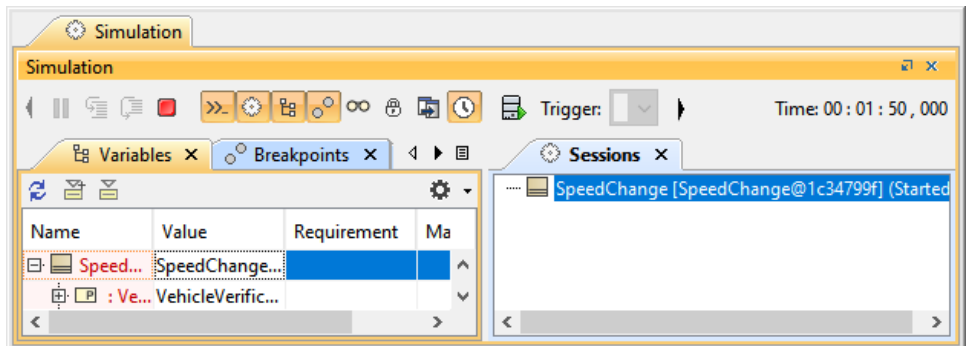

By default, the Simulation time is always displayed.

## **Related pages**

- [Built-in clock](https://docs.nomagic.com/display/CST2022xR2/Built-in+clock)
- [Internal simulation clock](https://docs.nomagic.com/display/CST2022xR2/Internal+simulation+clock)
- [Model-based clock](https://docs.nomagic.com/display/CST2022xR2/Model-based+clock)
- [Understanding simulation sessions](https://docs.nomagic.com/display/CST2022xR2/Understanding+simulation+sessions)